# Package 'Lahman'

May 4, 2023

<span id="page-0-0"></span>Type Package

Title Sean 'Lahman' Baseball Database

Version 11.0-0

Date 2023-04-16

Author Michael Friendly [aut], Chris Dalzell [cre, aut], Martin Monkman [aut], Dennis Murphy [aut], Vanessa Foot [ctb], Justeena Zaki-Azat [ctb], Sean Lahman [cph]

Maintainer Chris Dalzell <cdalzell@gmail.com>

Description Provides the tables from the 'Sean Lahman Baseball Database' as a set of R data.frames. It uses the data on pitching, hitting and fielding performance and other tables from 1871 through 2022, as recorded in the 2023 version of the database. Documentation examples show how many baseball questions can be investigated.

Language en-US

**Depends**  $R (= 3.5.0)$ 

Suggests lattice, ggplot2, googleVis, data.table, vcd, reshape2, tidyr, knitr, rmarkdown, car

Imports dplyr

Encoding UTF-8

License GPL

URL <https://CRAN.R-project.org/package=Lahman>

LazyLoad yes

LazyData yes

LazyDataCompression xz

BugReports <https://github.com/cdalzell/Lahman/issues> Repository CRAN

NeedsCompilation no RoxygenNote 7.1.1 VignetteBuilder knitr Date/Publication 2023-05-04 08:40:02 UTC

# R topics documented:

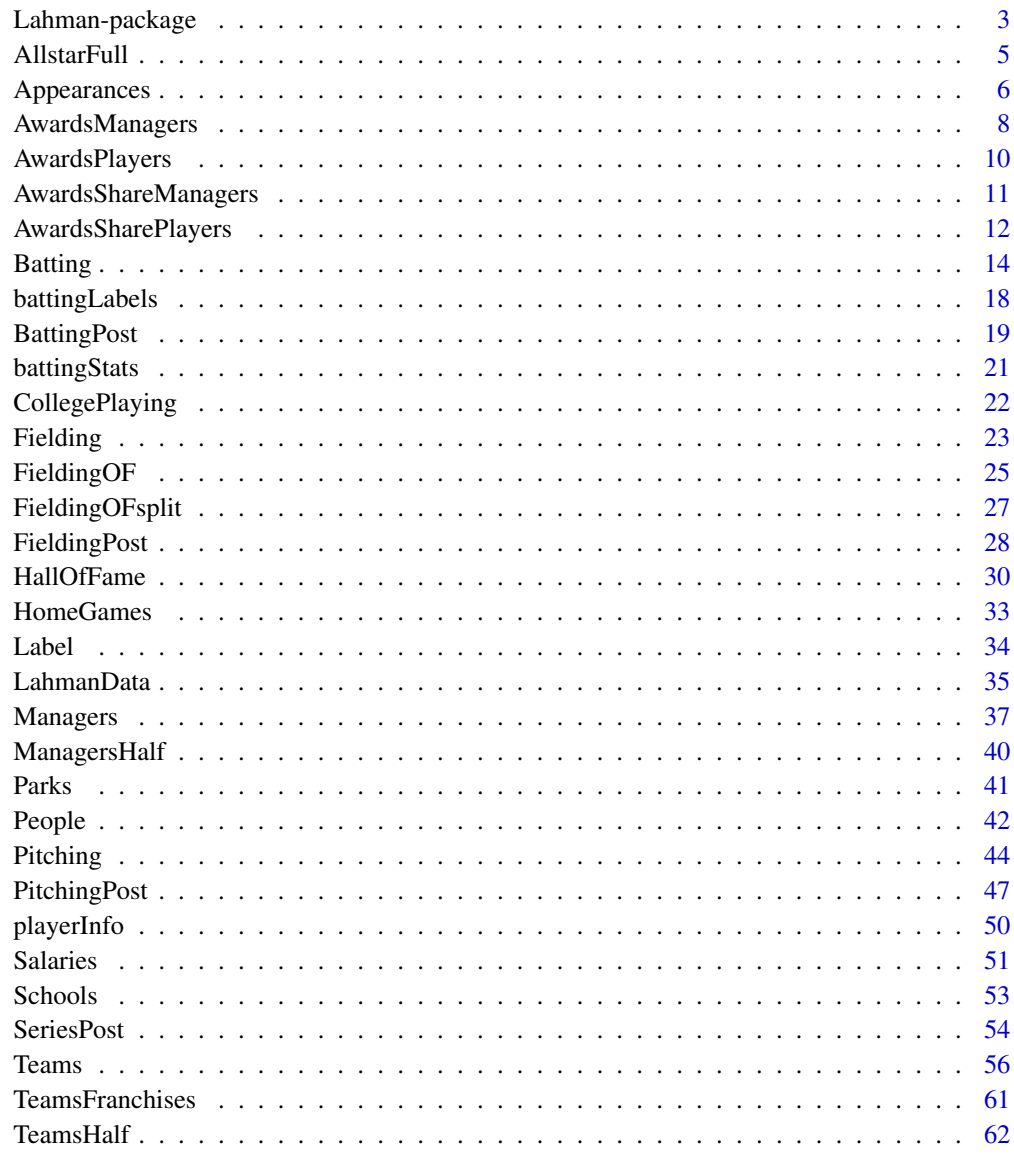

**Index** 

<span id="page-2-0"></span>

#### **Description**

This database contains pitching, hitting, and fielding statistics for Major League Baseball from 1871 through 2021. It includes data from the two current leagues (American and National), the four other "major" leagues (American Association, Union Association, Players League, and Federal League), and the National Association of 1871-1875.

This database was created by Sean Lahman, who pioneered the effort to make baseball statistics freely available to the general public. What started as a one man effort in 1994 has grown tremendously, and now a team of researchers have collected their efforts to make this the largest and most accurate source for baseball statistics available anywhere.

This database, in the form of an R package offers a variety of interesting challenges and opportunities for data processing and visualization in R.

In the current version, the examples make extensive use of the dplyr package for data manipulation (tabulation, queries, summaries, merging, etc.), reflecting the original relational database design and ggplot2 for graphics.

# Details

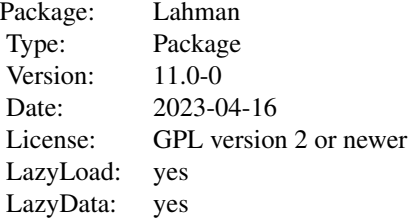

The main form of this database is a relational database in Microsoft Access format. The design follows these general principles: Each player is assigned a unique code (playerID). All of the information in different tables relating to that player is tagged with his playerID. The playerIDs are linked to names and birthdates in the [People](#page-41-1) table. Similar links exist among other tables via analogous \*ID variables.

The database is composed of the following main tables:

[People](#page-41-1) Player names, dates of birth, death and other biographical info

[Batting](#page-13-1) batting statistics

[Pitching](#page-43-1) pitching statistics

[Fielding](#page-22-1) fielding statistics

A collection of other tables is also provided: Teams:

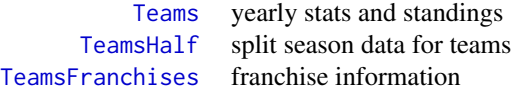

<span id="page-3-0"></span>Post-season play:

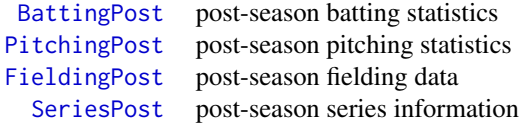

Awards:

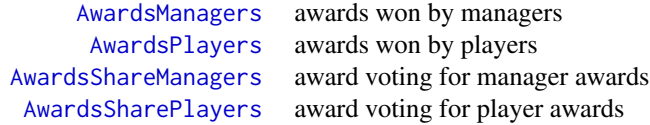

Hall of Fame: links to People via hofID

[HallOfFame](#page-29-1) Hall of Fame voting data

Other tables:

[AllstarFull](#page-4-1) - All-Star games appearances; [Managers](#page-36-1) - managerial statistics; [FieldingOF](#page-24-1) - outfield position data; [ManagersHalf](#page-39-1) - split season data for managers; [Salaries](#page-50-1) - player salary data; [Appearances](#page-5-1) - data on player appearances; [Schools](#page-52-1) - Information on schools players attended; [CollegePlaying](#page-21-1) - Information on schools players attended, by player and year;

Variable label tables are provided for some of the tables:

[battingLabels](#page-17-1), [pitchingLabels](#page-17-2), [fieldingLabels](#page-17-2)

# Author(s)

Michael Friendly, Dennis Murphy, Chris Dalzell, Martin Monkman

Maintainer: Chris Dalzell <cdalzell@gmail.com>

# Source

Lahman, S. (2023) Lahman's Baseball Database, 1871-2022, Main page, [https://www.seanlahman](https://www.seanlahman.com/baseball-archive/statistics/). [com/baseball-archive/statistics/](https://www.seanlahman.com/baseball-archive/statistics/)

<span id="page-4-1"></span><span id="page-4-0"></span>AllstarFull *AllstarFull table*

# Description

All Star appearances by players

#### Usage

data(AllstarFull)

# Format

A data frame with 5516 observations on the following 8 variables.

playerID Player ID code

yearID Year

gameNum Game number (for years in which more than one game was played)

gameID Game ID code

teamID Team; a factor

lgID League; a factor with levels AL NL

GP Game played (zero if player did not appear in game)

startingPos If the player started, what position he played

#### Source

Lahman, S. (2023) Lahman's Baseball Database, 1871-2022, 2022 version, [https://www.seanlahm](https://www.seanlahman.com/baseball-archive/statistics/)an. [com/baseball-archive/statistics/](https://www.seanlahman.com/baseball-archive/statistics/)

```
data(AllstarFull)
```

```
# find number of appearances by players in the All Star games
player_appearances <- with(AllstarFull, rev(sort(table(playerID))))
```

```
# How many All-Star players, in total?
length(player_appearances)
```

```
# density plot of the whole distribution
plot(density(player_appearances), main="Player appearances in All Star Games")
rug(jitter(player_appearances))
```

```
# who has played in more than 10 ASGs?
player_appearances[player_appearances > 10]
hist(player_appearances[player_appearances > 10])
```

```
# Hank Aaron's All-Star record:
subset(AllstarFull, playerID == "aaronha01")
# Years that Stan Musial played in the ASG:
with(AllstarFull, yearID[playerID == "musiast01"])
# Starting positions he played (NA means did not start)
with(AllstarFull, startingPos[playerID == "musiast01"])
# All-Star rosters from the 1966 ASG
subset(AllstarFull, gameID == "NLS196607120")
# All-Stars from the Washington Nationals
subset(AllstarFull, teamID == "WAS")
# Teams with the fewest All-Stars
rare <- names(which(table(AllstarFull$teamID) < 10))
# Records associated with the 'rare' teams:
# (There are a few teamID typos: can you spot them?)
subset(AllstarFull, teamID %in% rare)
```
<span id="page-5-1"></span>Appearances *Appearances table*

#### Description

Data on player appearances

# Usage

data(Appearances)

## Format

A data frame with 112106 observations on the following 21 variables.

yearID Year teamID Team; a factor lgID League; a factor with levels AA AL FL NL PL UA playerID Player ID code G\_all Total games played GS Games started G\_batting Games in which player batted G\_defense Games in which player appeared on defense

G\_p Games as pitcher

<span id="page-5-0"></span>

# Appearances 7

- G\_c Games as catcher
- G\_1b Games as firstbaseman
- G\_2b Games as secondbaseman
- G\_3b Games as thirdbaseman
- G\_ss Games as shortstop
- G\_lf Games as leftfielder
- G\_cf Games as centerfielder
- G\_rf Games as right fielder
- G\_of Games as outfielder
- G\_dh Games as designated hitter
- G\_ph Games as pinch hitter
- G\_pr Games as pinch runner

# Details

The Appearances table in the original version has some incorrect variable names. In particular, the 5th column is career\_year.

#### Source

Lahman, S. (2023) Lahman's Baseball Database, 1871-2022, 2022 version, [https://www.seanlahm](https://www.seanlahman.com/baseball-archive/statistics/)an. [com/baseball-archive/statistics/](https://www.seanlahman.com/baseball-archive/statistics/)

```
data(Appearances)
library("dplyr")
library("tidyr")
# Henry Aaron's last two years as a DH in Milwaukee
Appearances %>%
   filter(playerID == "aaronha01" & teamID == "ML4") %>%
  select(yearID:G_batting, G_of:G_ph) # subset variables
# Herb Washington, strictly a pinch runner for Oakland in 1974-5
Appearances %>%
   filter(playerID == "washihe01")
# A true utility player - Jerry Hairston, Jr.
Appearances %>%
 filter(playerID == "hairsje02")
# Appearances for the 1984 Cleveland Indians
Appearances %>%
 filter(teamID == "CLE" & yearID == 1984)# Pete Rose's primary position each year of his career
Appearances %>%
```

```
filter(playerID == "rosepe01") %>%
  group_by(yearID, teamID) %>%
  gather(pos, G, G_1b:G_rf) %>%
   filter(G == max(G)) %>%
   select(yearID:G_all, pos, G) %>%
  mutate(pos = substring(as.character(pos), 3, 4)) %>%
  arrange(yearID, teamID)
# Most pitcher appearances each year since 1950
Appearances %>%
   filter(yearID >= 1950) %>%
  group_by(yearID) %>%
   summarise(maxPitcher = playerID[which.max(G_p)],
             maxAppear = max(G_p)# Individuals who have played all 162 games since 1961
all162 <- Appearances %>%
              filter(yearID > 1960 & G_all == 162) %>%
              arrange(yearID, playerID) %>%
              select(yearID:G_all)
# Number of all-gamers by year (returns a vector)
table(all162$yearID)
# Players with most pinch hitting appearances in a year
Appearances %>%
 arrange(desc(G_ph)) %>%
 select(playerID, yearID, teamID, lgID, G_all, G_ph) %>%
 head(., 10)
# Players with most pinch hitting appearances, career
Appearances %>%
 group_by(playerID) %>%
 select(playerID, G_all, G_ph) %>%
 summarise(G = sum(G_a11), PH = sum(G_ph)) %>%
 arrange(desc(PH)) %>%
 head(., 10)
# Players with most career appearances at each position
Appearances %>%
 select(playerID, G_c:G_rf) %>%
 rename(C = G_c, `1B` = G_1b, `2B` = G_2b, SS = G_ss,
         3B' = G_3b, LF = G_1f, CF = G_c f, RF = G_r f) %>%
 gather(pos, G, C:RF) %>%
 group_by(pos, playerID) %>%
 summarise(G = sum(G)) %>%
 arrange(desc(G)) %>%
 do(head(., 1))
```
<span id="page-7-1"></span>AwardsManagers *AwardsManagers table*

<span id="page-7-0"></span>

# AwardsManagers 9

# Description

Award information for managers awards

## Usage

```
data(AwardsManagers)
```
# Format

A data frame with 179 observations on the following 6 variables.

playerID Manager (player) ID code

awardID Name of award won

yearID Year

lgID League; a factor with levels AL NL

tie Award was a tie (Y or N)

notes Notes about the award

#### Source

Lahman, S. (2023) Lahman's Baseball Database, 1871-2022, 2022 version, [https://www.seanlahm](https://www.seanlahman.com/baseball-archive/statistics/)an. [com/baseball-archive/statistics/](https://www.seanlahman.com/baseball-archive/statistics/)

```
# Post-season managerial awards
# Number of recipients of each award by year
with(AwardsManagers, table(yearID, awardID))
# 1996 award winners
subset(AwardsManagers, yearID == 1996)
# AL winners of the BBWAA managerial award
subset(AwardsManagers, awardID == "BBWAA Manager of the year" &
                         lgID == "AL")# Tony LaRussa's manager of the year awards
subset(AwardsManagers, playerID == "larusto01")
```
<span id="page-9-1"></span><span id="page-9-0"></span>

#### Description

Award information for players awards

#### Usage

data(AwardsPlayers)

#### Format

A data frame with 6879 observations on the following 6 variables.

playerID Player ID code awardID Name of award won yearID Year lgID League; a factor with levels AA AL ML NL tie Award was a tie (Y or N) notes Notes about the award

# Source

Lahman, S. (2023) Lahman's Baseball Database, 1871-2022, 2022 version, [https://www.seanlahm](https://www.seanlahman.com/baseball-archive/statistics/)an. [com/baseball-archive/statistics/](https://www.seanlahman.com/baseball-archive/statistics/)

```
data(AwardsPlayers)
# Which awards have been given and how many?
with(AwardsPlayers, table(awardID))
awardtab <- with(AwardsPlayers, table(awardID))
```

```
# Plot the awardtab table as a Cleveland dot plot
library("lattice")
dotplot(awardtab)
```

```
# Restrict to MVP awards
mvp <- subset(AwardsPlayers, awardID == "Most Valuable Player")
# Who won in 1994?
mvp[mvp$yearID == 1994L, ]
```

```
goldglove <- subset(AwardsPlayers, awardID == "Gold Glove")
# which players won most often?
GGcount <- table(goldglove$playerID)
GGcount[GGcount>10]
```
# <span id="page-10-0"></span>AwardsShareManagers 11

```
# Triple Crown winners
subset(AwardsPlayers, awardID == "Triple Crown")
# Simultaneous Triple Crown and MVP winners
# (compare merged file to TC)
TC <- subset(AwardsPlayers, awardID == "Triple Crown")
MVP <- subset(AwardsPlayers, awardID == "Most Valuable Player")
keepvars <- c("playerID", "yearID", "lgID.x")
merge(TC, MVP, by = c("playerID", "yearID"))[ ,keepvars]
```
<span id="page-10-1"></span>AwardsShareManagers *AwardsShareManagers table*

#### Description

Award voting for managers awards

#### Usage

```
data(AwardsShareManagers)
```
# Format

A data frame with 425 observations on the following 7 variables.

awardID name of award votes were received for

yearID Year

lgID League; a factor with levels AL NL

playerID Manager (player) ID code

pointsWon Number of points received

pointsMax Maximum number of points possible

votesFirst Number of first place votes

#### Source

Lahman, S. (2023) Lahman's Baseball Database, 1871-2022, 2022 version, [https://www.seanlahm](https://www.seanlahman.com/baseball-archive/statistics/)an. [com/baseball-archive/statistics/](https://www.seanlahman.com/baseball-archive/statistics/)

# <span id="page-11-0"></span>Examples

```
# Voting for the BBWAA Manager of the Year award by year and league
require("dplyr")
# Sort in decreasing order of points by year and league
AwardsShareManagers %>%
   group_by(yearID, lgID) %>%
   arrange(desc(pointsWon))
# Any unanimous winners?
AwardsShareManagers %>%
  filter(pointsWon == pointsMax)
# Manager with highest proportion of possible points
AwardsShareManagers %>%
   mutate(propWon = pointsWon/pointsMax) %>%
   arrange(desc(propWon)) %>%
   head(., 1)
# Bobby Cox's MOY vote tallies
AwardsShareManagers %>%
  filter(playerID == "coxbo01")
```
<span id="page-11-1"></span>AwardsSharePlayers *AwardsSharePlayers table*

# Description

Award voting for managers awards

#### Usage

data(AwardsSharePlayers)

#### Format

A data frame with 6879 observations on the following 7 variables.

awardID name of award votes were received for

yearID Year

lgID League; a factor with levels AL ML NL

playerID Player ID code

pointsWon Number of points received

pointsMax Maximum number of points possible

votesFirst Number of first place votes

# AwardsSharePlayers 13

#### Source

```
Lahman, S. (2023) Lahman's Baseball Database, 1871-2022, 2022 version, https://www.seanlahman.
com/baseball-archive/statistics/
```
## Examples

# Vote tallies for post-season player awards

```
require("dplyr")
```

```
# Which awards are represented in this data frame?
unique(AwardsSharePlayers$awardID)
```

```
# Sort the votes for the Cy Young award in decreasing order.
# Until 1967, the award went to the best pitcher
# in both leagues.
cyvotes <- AwardsSharePlayers %>%
             filter(awardID == "Cy Young") %>%
              group_by(yearID, lgID) %>%
              arrange(desc(pointsWon))
# 2012 votes
subset(cyvotes, yearID == 2012)
# top three votegetters each year by league
cya_top3 <- cyvotes %>%
             group_by(yearID, lgID) %>%
              do(head(., 3))
head(cya_top3, 12)
# unanimous Cy Young winners
subset(cyvotes, pointsWon == pointsMax)
## CYA was a major league award until 1967
# Find top five pitchers with most top 3 vote tallies in CYA
# head(with(cya_top3, rev(sort(table(playerID)))), 5)
# Pre-1967
cya_top3 %>%
 filter(yearID \le 1966) %>%
 group_by(playerID) %>%
 summarise(yrs_top3 = n()) %>%
 arrange(desc(yrs_top3)) %>%
 head(., 2)# 1967+ (both leagues)
cya_top3 %>%
 filter(yearID > 1966) %>%
 group_by(playerID) %>%
 summarise(yrs_top3 = n()) %>%
```
14 **Batting** 

```
arrange(desc(yrs_top3)) %>%
  head(., 5)
# 1967+ (by league)
cya_top3 %>%
  filter(yearID > 1966) %>%
  group_by(playerID, lgID) %>%
  summarise(yrs_top3 = n()) %>%
  arrange(desc(yrs_top3)) %>%
  head(., 5)
# Ditto for MVP awards
# Top 3 votegetters for MVP award by year and league
MVP_top3 <- AwardsSharePlayers %>%
              filter(awardID == "MVP") %>%
              group_by(yearID, lgID) %>%
              arrange(desc(pointsWon)) %>%
              do(head(., 3))
tail(MVP_top3)
## Select players with >= 7 top 3 finishes
MVP_top3 %>%
  group_by(playerID) %>%
  summarise(n_ttop3 = n()) %>%
  arrange(desc(n_top3)) %>%
  filter(n_top3 > 6)
```
<span id="page-13-1"></span>Batting *Batting table*

# Description

Batting table - batting statistics

# Usage

data(Batting)

# Format

A data frame with 112184 observations on the following 22 variables.

playerID Player ID code

yearID Year

stint player's stint (order of appearances within a season)

teamID Team; a factor

lgID League; a factor with levels AA AL FL NL PL UA

<span id="page-13-0"></span>

#### <span id="page-14-0"></span>Batting 15

G Games: number of games in which a player played

AB At Bats

R Runs

H Hits: times reached base because of a batted, fair ball without error by the defense

X2B Doubles: hits on which the batter reached second base safely

X3B Triples: hits on which the batter reached third base safely

HR Homeruns

RBI Runs Batted In

SB Stolen Bases

CS Caught Stealing

BB Base on Balls

SO Strikeouts

IBB Intentional walks

HBP Hit by pitch

SH Sacrifice hits

SF Sacrifice flies

GIDP Grounded into double plays

## Details

Variables X2B and X3B are named 2B and 3B in the original database

# Source

Lahman, S. (2023) Lahman's Baseball Database, 1871-2022, 2022 version, [https://www.seanlahm](https://www.seanlahman.com/baseball-archive/statistics/)an. [com/baseball-archive/statistics/](https://www.seanlahman.com/baseball-archive/statistics/)

# See Also

[battingStats](#page-20-1) for calculating batting average (BA) and other derived statistics [baseball](#page-0-0) for a similar dataset, but a subset of players who played 15 or more seasons. [Baseball](#page-0-0) for data on batting in the 1987 season.

# Examples

```
data(Batting)
head(Batting)
require("dplyr")
```
## Prelude: Extract information from Salaries and People ## to be merged with the batting data.

```
# Subset of Salaries data
salaries <- Salaries %>%
             select(playerID, yearID, teamID, salary)
```

```
# Subset of People table (player metadata)
peopleInfo <- People %>%
              select(playerID, birthYear, birthMonth, nameLast,
                    nameFirst, bats)
# Left join salaries and peopleInfo to batting data,
# create an age variable and sort by playerID, yearID and stint
# Returns an ignorable warning.
batting <- battingStats() %>%
             left_join(salaries,
                       by =c("playerID", "yearID", "teamID")) %>%
             left_join(peopleInfo, by = "playerID") %>%
             mutate(age = yearID - birthYear -
                            1L *(birthMonth >= 10)) %>%
             arrange(playerID, yearID, stint)
## Generate a ggplot similar to the NYT graph in the story about Ted
## Williams and the last .400 MLB season
# http://www.nytimes.com/interactive/2011/09/18/sports/baseball/WILLIAMS-GRAPHIC.html
# Restrict the pool of eligible players to the years after 1899 and
# players with a minimum of 450 plate appearances (this covers the
# strike year of 1994 when Tony Gwynn hit .394 before play was suspended
# for the season - in a normal year, the minimum number of plate appearances is 502)
eligibleHitters <- batting %>%
                     filter(yearID >= 1900 & PA > 450)
# Find the hitters with the highest BA in MLB each year (there are a
# few ties). Include all players with BA > .400, whether they
# won a batting title or not, and add an indicator variable for
# .400 average in a season.
topHitters <- eligibleHitters %>%
                 group_by(yearID) %>%
                 filter(BA == max(BA)| BA >= .400) %>%
                 mutate(ba400 = BA >= 0.400) %>%
                 select(playerID, yearID, nameLast,
                        nameFirst, BA, ba400)
# Sub-data frame for the .400 hitters plus the outliers after 1950
# (averages above .380) - used to produce labels in the plot below
bignames <- topHitters %>%
              filter(ba400 | (yearID > 1950 & BA > 0.380)) %>%
              arrange(desc(BA))
# Variable to provide a vertical offset to certain
# labels in the ggplot below
bignames$yoffset <- c(0, 0, 0, 0, 0.002, 0, 0, 0,
                       0.001, -0.001, 0, -0.002, 0, 0,
                       0.002, 0, 0)
```
#### Batting 2012 **Batting** 2012 **Batting** 2012 **Batting** 2012 **Batting** 2012 **Batting** 2012 **Batting** 2012 **Batting** 2012 **Batting** 2012 **Batting** 2012 **Batting** 2012 **Batting** 2012 **Batting** 2012 **Batting** 2012 **Batting** 2012

```
# Produce the plot
require("ggplot2")
ggplot(toplitters, aes(x = yearID, y = BA)) +geom\_point(aes(colour = ba400), size = 2.5) +geom_hline(yintercept = 0.400, size = 1, colour = "gray70") +
 geom\_text(data = bignames, \text{aes}(y = BA + yoffset,label = nameLast),
                             size = 3, hjust = 1.2) +
 scale_colour_manual(values = c("FALSE" = "black", "TRUE" = "red")) +
 xlim(1899, 2015) +
 xlab("Year") +
 scale_y_continuous("Batting average",
                     limits = c(0.330, 0.430),
                     breaks = seq(0.34, 0.42, by = 0.02),
                     labels = c(".340", ".360", ".380", ".400", ".420")) +
 geom_smooth() +
 theme(legend.position = "none")
##########################################################
# after Chris Green,
# http://sabr.org/research/baseball-s-first-power-surge-home-runs-late-19th-century-major-leagues
# Total home runs by year
totalHR <- Batting %>%
             group_by(yearID) %>%
             summarise(HomeRuns = sum(as.numeric(HR), na.rm=TRUE),
                       Games = sum(as.numeric(G), na.rm=TRUE))
# Plot HR by year, pre-1919 (dead ball era)
totalHR %>% filter(yearID <= 1918) %>%
            ggplot(., aes(x = yearID, y = HomeRuns)) +geom_line() +
               geom_point() +
              labs(x = "Year", y = "Home runs hit")# Take games into account
totalHR %>% filter(yearID <= 1918) %>%
 ggplot(., aes(x = yearID, y = HomeRuns/Games)) +geom_line() +
     geom_point() +
     labs(x = "Year", y = "Home runs per game played")# Widen perspective to all years from 1871
ggplot(totalHR, aes(x = yearID, y = HomeRuns)) +geom_point() +
 geom_path() +
 geom_smooth() +
 labs(x = "Year", y = "Home runs hit")# Similar plot for HR per game played by year -
# shows several eras with spikes in HR hit
ggplot(totalHR, aes(x = yearID, y = HomeRuns/Games)) +
```

```
geom_point() +
geom_path() +
geom_smooth(se = FALSE) +
labs(x = "Year", y = "Home runs per game played")
```
<span id="page-17-1"></span>battingLabels *Variable Labels*

# <span id="page-17-2"></span>Description

These data frames provide descriptive labels for the variables in the [Batting](#page-13-1), [Pitching](#page-43-1) and [Fielding](#page-22-1) files (and related \*Post files). They are useful for plots and other output using [Label](#page-33-1).

# Usage

```
data(battingLabels)
```
data(fieldingLabels)

data(pitchingLabels)

### Format

Each is data frame with observations on the following 2 variables.

variable variable name

label variable label

# See Also

[Label](#page-33-1)

```
data(battingLabels)
str(battingLabels)
```

```
require("dplyr")
```

```
# find and plot maximum number of homers per year
batHR <- Batting %>%
          filter(!is.na(HR)) %>%
           group_by(yearID) %>%
           summarise(max=max(HR))
```

```
with(batHR, {
 plot(yearID, max,
```
<span id="page-17-0"></span>

# <span id="page-18-0"></span>BattingPost 19

```
xlab=Label("yearID"), ylab=paste("Maximum", Label("HR")),
       cex=0.8)
 lines(lowess(yearID, max), col="blue", lwd=2)
 abline(lm(max \sim yearID), col="red", lwd=2)})
```
<span id="page-18-1"></span>BattingPost *BattingPost table*

# Description

Post season batting statistics

# Usage

data(BattingPost)

# Format

A data frame with 16374 observations on the following 22 variables.

yearID Year

round Level of playoffs

playerID Player ID code

teamID Team

lgID League; a factor with levels AA AL NL

G Games

AB At Bats

R Runs

H Hits

X2B Doubles

X3B Triples

HR Homeruns

RBI Runs Batted In

SB Stolen Bases

CS Caught stealing

BB Base on Balls

SO Strikeouts

IBB Intentional walks

HBP Hit by pitch

SH Sacrifices

SF Sacrifice flies

GIDP Grounded into double plays

# Details

Variables X2B and X3B are named 2B and 3B in the original database

#### Source

Lahman, S. (2023) Lahman's Baseball Database, 1871-2022, 2022 version, [https://www.seanlahm](https://www.seanlahman.com/baseball-archive/statistics/)an. [com/baseball-archive/statistics/](https://www.seanlahman.com/baseball-archive/statistics/)

# Examples

```
# Post-season batting data
# Requires care since intra-league playoffs have evolved since 1969
# Simplest case: World Series
require("dplyr")
# Create a sub-data frame for modern World Series play
ws <- BattingPost %>%
        filter(round == "WS" & yearID >= 1903) %>%
        mutate(BA = 0 + (AB > 0) * round(H/AB, 3),
               TB = H + X2B + 2 \times X3B + 3 \times HRSA = \emptyset + (AB > \emptyset) * round(TB/AB, 3),PA = AB + BB + IBB + HBP + SH + SFOB = H + BB + IBB + HBP,
               OBP = 0 + (AB > 0) * round(OB/PA, 3)# Players with most appearances in the WS:
ws %>% group_by(playerID) %>%
       summarise(appearances = n()) %>%
       arrange(desc(appearances)) %>%
       head(., 10)
# Non-Yankees with most WS appearances
ws %>% filter(teamID != "NYA") %>%
       group_by(playerID) %>%
       summarise(appearances = n()) %>%
       arrange(desc(appearances)) %>%
       head(., 10)
# Top ten single WS batting averages ( >= 10 AB )
ws %>% filter(AB > 10) %>%
       arrange(desc(BA)) %>%
       head(., 10)
# Top ten slugging averages in a single WS
ws %>% filter(AB > 10) %>%
  arrange(desc(SA)) %>%
  head(., 10)
```
# Hitting stats for the 1946 St. Louis Cardinals, ordered by BA

# <span id="page-20-0"></span>battingStats 21

```
ws %>%
  filter(teamID == "SLN" & yearID == 1946) %>%
  arrange(desc(BA))
# Babe Ruth's WS profile
ws %>%
  filter(playerID == "ruthba01") %>%
  arrange(yearID)
```
<span id="page-20-1"></span>battingStats *Calculate additional batting statistics*

# Description

The [Batting](#page-13-1) does not contain batting statistics derived from those present in the data.frame. This function calculates batting average (BA), plate appearances (PA), total bases (TB), slugging percentage (SlugPct), on-base percentage (OBP), on-base percentage + slugging (OPS), and batting average on balls in play (BABIP) for each record in a Batting-like data.frame.

#### Usage

```
battingStats(data = Lahman::Batting,
             idvars = c("playerID", "yearID", "stint", "teamID", "lgID"),
             cbind = TRUE)
```
### Arguments

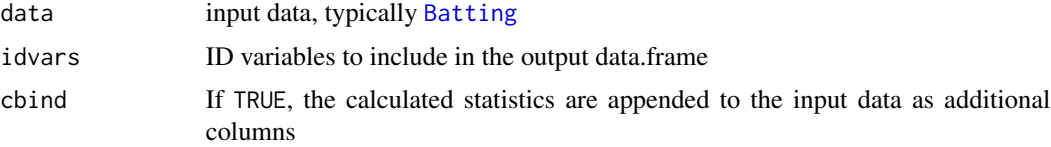

#### Details

Standard calculations, e.g., BA <- H/AB are problematic because of the presence of NAs and zeros. This function tries to deal with those problems.

# Value

A data.frame with all the observations in data. If cbind==FALSE, only the idvars and the calculated variables are returned.

# Author(s)

Michael Friendly, Dennis Murphy

# See Also

[Batting](#page-13-1), [BattingPost](#page-18-1)

# Examples

```
bstats <- battingStats()
str(bstats)
bstats <- battingStats(cbind=FALSE)
str(bstats)
```
<span id="page-21-1"></span>CollegePlaying *CollegePlaying table*

# Description

Information on schools players attended, by player

# Usage

data(CollegePlaying)

# Format

A data frame with 17350 observations on the following 3 variables.

playerID Player ID code schoolID school ID code yearID Year player attended school

# Details

This data set reflects a change in the Lahman schema for the 2015 version. The old SchoolsPlayers table was replaced with this new table called CollegePlaying.

According to the documentation, this change reflects advances in the compilation of this data, largely led by Ted Turocy. The old table reported college attendance for major league players by listing a start date and end date. The new version has a separate record for each year that a player attended. This allows us to better account for players who attended multiple colleges or skipped a season, as well as to identify teammates.

#### Source

Lahman, S. (2023) Lahman's Baseball Database, 1871-2022, 2022 version, [https://www.seanlahm](https://www.seanlahman.com/baseball-archive/statistics/)an. [com/baseball-archive/statistics/](https://www.seanlahman.com/baseball-archive/statistics/)

<span id="page-21-0"></span>

#### <span id="page-22-0"></span>Fielding 23

# Examples

```
data(CollegePlaying)
head(CollegePlaying)
## Q: What are the top universities for producing MLB players?
SPcount <- table(CollegePlaying$schoolID)
SPcount[SPcount>50]
library("lattice")
dotplot(SPcount[SPcount>50])
dotplot(sort(SPcount[SPcount>50]))
## Q: How many schools are represented in this dataset?
length(table(CollegePlaying$schoolID))
# Histogram of the number of players from each school who played in MLB:
with(CollegePlaying,
     hist(table(schoolID), xlab = "Number of players",
                           main = "")
```
<span id="page-22-1"></span>Fielding *Fielding table*

# Description

Fielding table

# Usage

data(Fielding)

# Format

A data frame with 149365 observations on the following 18 variables.

playerID Player ID code

yearID Year

stint player's stint (order of appearances within a season)

teamID Team; a factor

lgID League; a factor with levels AA AL FL NL PL UA

POS Position

G Games

GS Games Started

InnOuts Time played in the field expressed as outs

PO Putouts

24 Fielding

- A Assists
- E Errors
- DP Double Plays
- PB Passed Balls (by catchers)
- WP Wild Pitches (by catchers)
- SB Opponent Stolen Bases (by catchers)
- CS Opponents Caught Stealing (by catchers)
- ZR Zone Rating

# Source

Lahman, S. (2023) Lahman's Baseball Database, 1871-2022, 2022 version, [https://www.seanlahm](https://www.seanlahman.com/baseball-archive/statistics/)an. [com/baseball-archive/statistics/](https://www.seanlahman.com/baseball-archive/statistics/)

#### Examples

```
data(Fielding)
# Basic fielding data
```
require("dplyr")

```
# Roberto Clemente's fielding profile
# pitching and catching related data removed
# subset(Fielding, playerID == "clemero01")[, 1:13]
Fielding %>%
   filter(playerID == "clemero01") %>%
   select(1:13)
# Yadier Molina's fielding profile
# PB, WP, SP and CS apply to catchers
Fielding %>%
  subset(playerID == "molinya01") %>%
  select(-WP, -ZR)
# Pedro Martinez's fielding profile
Fielding %>% subset(playerID == "martipe02")
# Table of games played by Pete Rose at different positions
with(subset(Fielding, playerID == "rosepe01"), xtabs(G \sim POS))
# Career total G/PO/A/E/DP for Luis Aparicio
Fielding %>%
    filter(playerID == "aparilu01") %>%
    select(G, PO, A, E, DP) %>%
    summarise_each(funs(sum))
# Top ten 2B/SS in turning DPs
```

```
Fielding %>%
```
# <span id="page-24-0"></span>Fielding OF 25

```
subset(POS %in% c("2B", "SS")) %>%
    group_by(playerID) %>%
   summarise(TDP = sum(DP, na.rm = TRUE)) %>%
   arrange(desc(TDP)) %>%
   head(., 10)
# League average fielding statistics, 1961-present
Fielding %>%
  filter(yearID >= 1961 & POS != "DH") %>%
  select(yearID, lgID, POS, InnOuts, PO, A, E) %>%
  group_by(yearID, lgID) %>%
  summarise_at(vars(InnOuts, PO, A, E), funs(sum), na.rm = TRUE) %>%
  mutate(fpct = round((P0 + A)/(P0 + A + E), 3),
         OPE = round(InnOuts/E, 3))
```
<span id="page-24-1"></span>FieldingOF *FieldingOF table*

# Description

Outfield position data: information about positions played in the outfield

# Usage

data(FieldingOF)

# Format

A data frame with 12028 observations on the following 6 variables.

playerID Player ID code

yearID Year

stint player's stint (order of appearances within a season)

- Glf Games played in left field
- Gcf Games played in center field
- Grf Games played in right field

# Source

Lahman, S. (2023) Lahman's Baseball Database, 1871-2022, 2022 version, [https://www.seanlahm](https://www.seanlahman.com/baseball-archive/statistics/)an. [com/baseball-archive/statistics/](https://www.seanlahman.com/baseball-archive/statistics/)

```
require("dplyr")
require("tidyr")
## Data set only goes through 1955
## Can get a more complete record from the Fielding data frame
## or from the Appearances data (see below)
## Output directly from the FieldingOF data
## Barry Bonds (no records: post-1955 player)
FieldingOF %>%
   filter(playerID == "bondsba01")
## Willie Mays (first few years)
FieldingOF %>%
  filter(playerID == "mayswi01")
## Ty Cobb (complete)
FieldingOF %>%
  filter(playerID == "cobbty01")
## One way to get OF game information from the Fielding data
## Note: OF games != sum(LF, CF, RF) because players can switch
## OF positions within a game. Players can also switch from
## other positions to outfield during a game. OF represents
## the number of games a player started in the outfield.
Fielding %>%
   select(playerID, yearID, stint, POS, G) %>%
   filter(POS %in% c("LF", "CF", "RF", "OF")) %>%
   tidyr::spread(POS, G, fill = 0) %>%
   filter(playerID == "trumbma01")
## Another way is through the Appearances data (no stint).
## Provides a somewhat nicer table than the above.
## Mark Trumbo (active player)
Appearances %>%
   select(playerID, yearID, G_lf, G_cf, G_rf, G_of) %>%
   filter(playerID == "trumbma01")
## A slightly better format, perhaps
Appearances %>%
  select(playerID, yearID, G_lf, G_cf, G_rf, G_of) %>%
  rename(LF = G_1f, CF = G_c f, RF = G_r f, OF = G_c f) %>%
  filter(playerID == "trumbma01")
## Willie Mays (1951-1973)
Appearances %>%
  select(playerID, yearID, G_lf, G_cf, G_rf, G_of) %>%
  filter(playerID == "mayswi01")
```
# <span id="page-26-0"></span>FieldingOFsplit 27

```
## Joe DiMaggio (1936-1951)
Appearances %>%
  select(playerID, yearID, G_lf, G_cf, G_rf, G_of) %>%
  filter(playerID == "dimagjo01")
```
FieldingOFsplit *FieldingOFsplit table*

#### Description

Outfield position data: information about positions played in the outfield

# Usage

data(FieldingOFsplit)

#### Format

A data frame with 35315 observations on the following 18 variables.

playerID Player ID code

yearID Year

stint player's stint (order of appearances within a season)

teamID Team; a factor

lgID League; a factor with levels AA AL FL NL PL UA

POS Position

G Games

GS Games Started

InnOuts Time played in the field expressed as outs

- PO Putouts
- A Assists

E Errors

- DP Double Plays
- PB Passed Balls (by catchers)
- WP Wild Pitches (by catchers)
- SB Opponent Stolen Bases (by catchers)
- CS Opponents Caught Stealing (by catchers)
- ZR Zone Rating

#### Source

Lahman, S. (2023) Lahman's Baseball Database, 1871-2022, 2022 version, [https://www.seanlahm](https://www.seanlahman.com/baseball-archive/statistics/)an. [com/baseball-archive/statistics/](https://www.seanlahman.com/baseball-archive/statistics/)

# Examples

```
require("dplyr")
require("tidyr")
## Data set starts in 1954
## Can get a more complete record from the Fielding data frame
## or from the Appearances data (see below)
## Output directly from the FieldingOFsplit data
## Joe DiMaggio (no records: pre-1954 player)
FieldingOFsplit %>%
   filter(playerID == "dimagjo01")
## Willie Mays (all but his first few years)
FieldingOF %>%
  filter(playerID == "mayswi01")
## Mike Trout (complete)
FieldingOF %>%
  filter(playerID == "troutmi01")
```
<span id="page-27-1"></span>FieldingPost *FieldingPost data*

# Description

Post season fielding data

# Usage

data(FieldingPost)

# Format

A data frame with 15540 observations on the following 17 variables.

playerID Player ID code yearID Year teamID Team; a factor lgID League; a factor with levels AL NL round Level of playoffs POS Position G Games GS Games Started InnOuts Time played in the field expressed as outs

<span id="page-27-0"></span>

# FieldingPost 29

- PO Putouts
- A Assists
- E Errors
- DP Double Plays
- TP Triple Plays
- PB Passed Balls
- SB Stolen Bases allowed (by catcher)
- CS Caught Stealing (by catcher)

# Source

Lahman, S. (2023) Lahman's Baseball Database, 1871-2022, 2022 version, [https://www.seanlahm](https://www.seanlahman.com/baseball-archive/statistics/)an. [com/baseball-archive/statistics/](https://www.seanlahman.com/baseball-archive/statistics/)

```
require("dplyr")
## World Series fielding record for Yogi Berra
FieldingPost %>%
  filter(playerID == "berry001" & round == "WS")## Yogi's career efficiency in throwing out base stealers
## in his WS appearances and CS as a percentage of his
## overall assists
FieldingPost %>%
  filter(playerID == "berrayo01" & round == "WS" & POS == "C") \gg\summarise(cs_pct = round(100 * sum(CS)/sum(SB + CS), 2),
            cs_assists = round(100 * sum(CS)/sum(A), 2))## Innings per error for several selected shortstops in the WS
FieldingPost %>%
  filter(playerID %in% c("belanma01", "jeterde01", "campabe01",
                         "conceda01", "bowala01"), round == "WS") %>%
  group_by(playerID) %>%
  summarise(G = sum(G),InnOuts = sum(InnOuts),
            Eper9 = round(27 * sum(E)/sum(InnOuts), 3)## Top 10 center fielders in innings played in the WS
FieldingPost %>%
  filter(POS == "CF" & round == "WS") %>%
  group_by(playerID) %>%
  summarise(inn_total = sum(InnOuts)) %>%
  arrange(desc(inn_total)) %>%
  head(., 10)
## Most total chances by position
FieldingPost %>%
```

```
filter(round == "WS" & !(POS %in% c("DH", "OF", "P"))) %>%
group_by(POS, playerID) %>%
summarise(TC = sum(PO + A + E)) %>%
arrange(desc(TC)) %>%
do(head(., 1)) # provides top player by position
```
<span id="page-29-1"></span>

HallOfFame *Hall of Fame Voting Data*

#### Description

Hall of Fame table. This is composed of the voting results for all candidates nominated for the Baseball Hall of Fame.

#### Usage

data(HallOfFame)

# Format

A data frame with 4323 observations on the following 9 variables.

playerID Player ID code

yearID Year of ballot

votedBy Method by which player was voted upon. See Details

ballots Total ballots cast in that year

needed Number of votes needed for selection in that year

votes Total votes received

inducted Whether player was inducted by that vote or not (Y or N)

category Category of candidate; a factor with levels Manager Pioneer/Executive Player Umpire needed\_note Explanation of qualifiers for special elections

# Details

This table links to the [People](#page-41-1) table via the playerID.

votedBy: Most Hall of Fame inductees have been elected by the Baseball Writers Association of America (BBWAA). Rules for election are described in [https://en.wikipedia.org/wiki/National](https://en.wikipedia.org/wiki/National_Baseball_Hall_of_Fame_and_Museum#Selection_process)\_ [Baseball\\_Hall\\_of\\_Fame\\_and\\_Museum#Selection\\_process](https://en.wikipedia.org/wiki/National_Baseball_Hall_of_Fame_and_Museum#Selection_process).

#### Source

Lahman, S. (2023) Lahman's Baseball Database, 1871-2022, 2022 version, [https://www.seanlahm](https://www.seanlahman.com/baseball-archive/statistics/)an. [com/baseball-archive/statistics/](https://www.seanlahman.com/baseball-archive/statistics/)

<span id="page-29-0"></span>

#### HallOfFame 31

```
## Some examples for Hall of Fame induction data
require("dplyr")
require("ggplot2")
############################################################
## Some simple queries
# What are the different types of HOF voters?
table(HallOfFame$votedBy)
# What was the first year of Hall of Fame elections?
sort(unique(HallOfFame$yearID))[1]
# Who comprised the original class?
subset(HallOfFame, yearID == 1936 & inducted == "Y")
# Result of a player's last year on the BBWAA ballot
# Restrict to players voted by BBWAA:
HOFplayers <- subset(HallOfFame,
                 votedBy == "BBWAA" & category == "Player")
# Number of years as HOF candidate, last pct vote, etc.
# for a given player
playerOutcomes <- HallOfFame %>%
    filter(votedBy == "BBWAA" & category == "Player") %>%
    group_by(playerID) %>%
   mutate(nyears = length(ballots)) %>%
    arrange(yearID) %>%
    do(tail(., 1)) %>%
    mutate(lastPct = 100 * \text{round}(votes/ballots, 3)) %>%
    select(playerID, nyears, inducted, lastPct, yearID) %>%
    rename(lastYear = yearID)
############################################################
# How many voting years until election?
inducted <- subset(playerOutcomes, inducted == "Y")
table(inducted$nyears)
# Bar chart of years to induction for inductees
barplot(table(inducted$nyears),
        main="Number of voting years until election",
     ylab="Number of players", xlab="Years")
box()
# What is the form of this distribution?
require("vcd")
goodfit(inducted$nyears)
plot(goodfit(inducted$nyears), xlab="Number of years",
main="Poissonness plot of number of years voting until election")
```

```
Ord_plot(table(inducted$nyears), xlab="Number of years")
# First ballot inductees sorted by vote percentage:
playerOutcomes %>%
 filter(nyears == 1L & inducted == "Y") %>%
 arrange(desc(lastPct))
# Who took at least ten years on the ballot before induction?
playerOutcomes %>%
 filter(nyears >= 10L & inducted == "Y")
############################################################
## Plots of voting percentages over time for the borderline
## HOF candidates, according to the BBWAA:
# Identify players on the BBWAA ballot for at least 10 years
# Returns a character vector of playerIDs
longTimers <- as.character(unlist(subset(playerOutcomes,
                                         nyears >= 10, select = "playerID")))
# Extract their information from the HallOfFame data
HOFlt <- HallOfFame %>%
   filter(playerID %in% longTimers & votedBy == "BBWAA") %>%
    group_by(playerID) %>%
   mutate(elected = ifelse(any(inducted == "Y"),
                              "Elected", "Not elected"),
           pct = 100 * \text{round}(votes/ballots, 3)# Plot the voting profiles:
ggplot(HOFlt, aes(x = yearID, y = pct,group = playerID)) +
   ggtitle("Profiles of BBWAA voting percentage, long-time HOF candidates") +
   geom_line() +
   geom_hline(yintercept = 75, colour = 'red') +
   labs(x = "Year", y = "Percentage of votes") +facet_wrap(\sim elected, ncol = 1)## Eventual inductees tend to have increasing support over time.
## Fit simple linear regression models to each player's voting
## percentage profile and extract the slopes. Then compare the
## distributions of the slopes in each group.
# data frame for playerID and induction status among
# long term candidates
HOFstatus <- HOFlt %>%
               group_by(playerID) %>%
               select(playerID, elected, inducted) %>%
               do(tail(., 1))
# data frame of regression slopes, which represent average
```
# increase in percentage support by BBWAA members over a

#### <span id="page-32-0"></span>HomeGames 33

```
# player's candidacy.
HOFslope <- HOFlt %>%
              group_by(playerID) %>%
              do(mod = lm(pct ~ yearID, data = .)) %>%
              do(data.frame(slope = coef(.$mod)[2]))
## Boxplots of regression slopes by induction group
ggplot(data.frame(HOFstatus, HOFslope),
       \text{aes}(x = \text{elected}, y = \text{slope}) +
   geom_boxplot(width = 0.5) +geom\_point(position = position\_jitter(width = 0.2))# Note 1: Only two players whose maximum voting percentage
# was over 60% were not eventually inducted
# into the HOF: Gil Hodges and Jack Morris.
# Red Ruffing was elected in a 1967 runoff election while
# the others have been voted in by the Veterans Committee.
# Note 2: Of the players whose slope was >= 2.5 among
# non-inductees, only Jack Morris has not (yet) been
# subsequently inducted into the HOF; however, his last year of
# eligibility was 2014 so he could be inducted by a future
# Veterans Committee.
```
HomeGames *HomeGames table*

#### **Description**

Data mapping teams to the stadiums they played regular season games in as the home team.

#### Usage

data(HomeGames)

# Format

A data frame with 3200 observations on the following 9 variables.

year.key Year league.key League; a factor with levels AA AL FL NL PL UA team.key Team; a factor park.key Unique identifier for each ballpark span.first First date the park began acting as home field for the team span.last Last date the park began acting as home field for the team games Total games in this time span openings Total opening in this time span attendance Total attendance in this time span

# Source

```
Lahman, S. (2023) Lahman's Baseball Database, 1871-2022, 2022 version, https://www.seanlahman.
com/baseball-archive/statistics/
```
### Examples

```
data(HomeGames)
library(dplyr)
```

```
# How many parks has every team played in as the home team for even a single game?
HomeGames %>%
  count(team.key) %>%
  arrange(team.key)
# What parks have the Toronto Blue Jays played in as the home team?
HomeGames %>%
  filter(team.key == "TOR") %>%
  arrange(span.last)
# What parks have the Boston Red Sox played in as the home team?
HomeGames %>%
  filter(team.key == "BOS") %>%
  arrange(span.last)
# What is the Toronto Blue Jays annual total home attendance by year?
HomeGames %>%
  filter(team.key == "TOR") %>%
  group_by(year.key) %>%
  summarize(total.attendance = sum(attendance)) %>%
  arrange(year.key)
```
<span id="page-33-1"></span>Label *Extract the Label for a Variable*

#### Description

Extracts the label for a variable from one or more of the \*Labels files. This is useful for plots and other displays because the variable names are often cryptically short.

# Usage

```
Label(var, labels = rbind(Lahman::battingLabels,
                          Lahman::pitchingLabels,
                          Lahman::fieldingLabels))
```
# Arguments

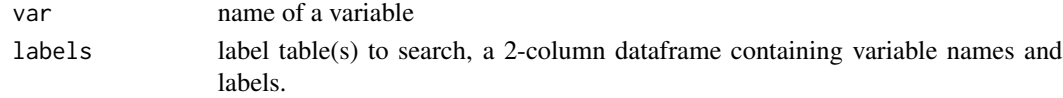

<span id="page-33-0"></span>

#### <span id="page-34-0"></span>LahmanData 35

# Value

Returns the variable label, or var if no label is found

#### Author(s)

Michael Friendly

# See Also

[battingLabels](#page-17-1), [pitchingLabels](#page-17-2), [fieldingLabels](#page-17-2)

#### Examples

```
require("dplyr")
# find and plot maximum number of homers per year
batHR <- Batting %>%
           filter(!is.na(HR)) %>%
           group_by(yearID) %>%
           summarise(max = max(HR))
with(batHR, {
 plot(yearID, max,
      xlab=Label("yearID"), ylab=paste("Maximum", Label("HR")),
      cex=0.8)
 lines(lowess(yearID, max), col="blue", lwd=2)
 abline(lm(max ~ yearID), col="red", lwd=2)
})
```
LahmanData *Lahman Datasets*

# Description

This dataset gives a concise description of the data files in the Lahman package. It may be useful for computing on the various files.

# Usage

```
data(LahmanData)
```
# Format

A data frame with 24 observations on the following 5 variables.

- file name of dataset
- class class of dataset
- nobs number of observations
- nvar number of variables
- title dataset title

# Details

This dataset is generated using vcdExtra::datasets(package="Lahman") with some post-processing.

```
data(LahmanData)
```

```
# find ID variables in the datasets
IDvars <- lapply(LahmanData[,"file"], function(x) grep('.*ID$', colnames(get(x)), value=TRUE))
names(IDvars) <- LahmanData[,"file"]
str(IDvars)
# vector of unique ID variables
unique(unlist(IDvars))
# which datasets have playerID?
names(which(sapply(IDvars, function(x) "playerID" %in% x)))
################################################
# Visualize relations among datasets via an MDS
################################################
# jaccard distance between two sets; assure positivity
jaccard \leftarrow function(A, B) {
max(1 - length(intersect(A,B)) / length(union(A,B)), .00001)
}
distmat <- function(vars, FUN=jaccard) {
nv <- length(vars)
d <- matrix(0, nv, nv, dimnames=list(names(vars), names(vars)))
for(i in 1:nv) {
for (j in 1:nv) {
if (i != j) d[i,j] < FUN(vars[[i]], vars[[j]])}
}
d[i s.name(d)] = 0d
}
# do an MDS on distances
distID <- distmat(IDvars)
config <- cmdscale(distID)
pos=rep(1:4, length=nrow(config))
plot(config[,1], config[,2], xlab = "", ylab = "", asp = 1, axes=FALSE,main="MDS of ID variable distances of Lahman tables")
abline(h=0, v=0, col="gray80")
text(config[,1], config[,2], rownames(config), cex = 0.75, pos=pos, xpd=NA)
```
<span id="page-36-1"></span><span id="page-36-0"></span>

#### Description

Managers table: information about individual team managers, teams they managed and some basic statistics for those teams in each year.

#### Usage

data(Managers)

#### Format

A data frame with 3718 observations on the following 10 variables.

playerID Manager (player) ID code

yearID Year

teamID Team; a factor

lgID League; a factor with levels AA AL FL NL PL UA

inseason Managerial order. Zero if the individual managed the team the entire year. Otherwise denotes where the manager appeared in the managerial order (1 for first manager, 2 for second, etc.)

- G Games managed
- W Wins
- L Losses

rank Team's final position in standings that year

plyrMgr Player Manager (denoted by 'Y'); a factor with levels N Y

#### Source

Lahman, S. (2023) Lahman's Baseball Database, 1871-2022, 2022 version, [https://www.seanlahm](https://www.seanlahman.com/baseball-archive/statistics/)an. [com/baseball-archive/statistics/](https://www.seanlahman.com/baseball-archive/statistics/)

```
####################################
# Basic career summaries by manager
####################################
library("dplyr")
mgrSumm <- Managers %>%
            group_by(playerID) %>%
            summarise(nyear = length(unique(yearID)),
                      yearBegin = min(yearID),
                      yearEnd = max(yearID),
```

```
nTeams = length(unique(teamID)),
                      nfirst = sum(rank == 1L),
                      W = sum(W),
                      L = sum(L),
                      WinPet = round(W/(W + L), 3))MgrInfo <- People %>%
            filter(!is.na(playerID)) %>%
            select(playerID, nameLast, nameFirst)
# Merge names into the table
mgrTotals <- right_join(MgrInfo, mgrSumm, by = "playerID")
# add total games managed
mgrTotals <- mgrTotals %>%
              mutate(games = W + L)##########################
# Some basic queries
##########################
# Top 20 managers in terms of years of service:
mgrTotals %>%
   arrange(desc(nyear)) %>%
   head(., 20)
# Top 20 winningest managers (500 games minimum)
mgrTotals %>%
   filter((W + L) >= 500) %>%
   arrange(desc(WinPct)) %>%
   head(., 20)
# Most of these are 19th century managers.
# How about the modern era?
mgrTotals %>%
   filter(yearBegin >= 1901 & (W + L) >= 500) %>%
   arrange(desc(WinPct)) %>%
   head(., 20)
# Top 10 managers in terms of percentage of titles
# (league or divisional) - should bias toward managers
# post-1970 since more first place finishes are available
mgrTotals %>%
   filter(yearBegin >= 1901 & (W + L) >= 500) %>%
   arrange(desc(round(nfirst/nyear, 3))) %>%
   head(., 10)
# How about pre-1969?
mgrTotals %>%
  filter(yearBegin >= 1901 & yearEnd <= 1969 &
          (W + L) >= 500) %>%
  arrange(desc(round(nfirst/nyear, 3))) %>%
  head(., 10)
```
#### Managers 39

```
## Tony LaRussa's managerial record by team
Managers %>%
  filter(playerID == "larusto01") %>%
  group_by(teamID) %>%
  summarise(nyear = length(unique(yearID)),
           yearBegin = min(yearID),
           yearEnd = max(yearID),
           games = sum(G),nfirst = sum(rank == 1L),
            W = sum(W),
            L = sum(L),
            WinPet = round(W/(W + L), 3))##############################################
# Density plot of the number of games managed:
##############################################
library("ggplot2")
ggplot(mgrTotals, aes(x = games)) +geom_density(fill = "red", alpha = 0.3) +
    labs(x = "Number of games managed")# Who managed more than 4000 games?
mgrTotals %>%
  filter(W + L >= 4000) %>%
  arrange(desc(W + L))
# Connie Mack's advantage: he owned the Philadelphia A's :)
# Table of Tony LaRussa's team finishes (rank order):
Managers %>%
   filter(playerID == "larusto01") %>%
   count(rank)
##############################################
# Scatterplot of winning percentage vs. number
# of games managed (min 100)
##############################################
ggplot(subset(mgrTotals, yearBegin >= 1900 & games >= 100),
       aes(x = games, y = WinPct)) +geom_point() + geom_smooth() +
  labs(x = "Number of games managed")############################################
# Division titles
############################################
# Plot of number of first place finishes by managers who
# started in the divisional era (>= 1969) with
```

```
# at least 8 years of experience
mgrTotals %>%
 filter(yearBegin >= 1969 & nyear >= 8) %>%
 ggplot(., aes(x = nyear, y = nfirst)) +geom\_point(position = position\_jitter(width = 0.2)) +
     \text{labs}(x = "Number of years",y = "Number of divisional titles") +
     geom_smooth()
# Change response to proportion of titles relative
# to years managed
mgrTotals %>%
 filter(yearBegin >= 1969 & nyear >= 8) %>%
 ggplot(., aes(x = nyear, y = round(nfirst/nyear, 3))) +geom\_point(position = position\_jitter(width = 0.2)) +labs(x = "Number of years",y = "Proportion of divisional titles") +
```

```
geom_smooth()
```
<span id="page-39-1"></span>ManagersHalf *ManagersHalf table*

#### Description

Split season data for managers

#### Usage

data(ManagersHalf)

## Format

A data frame with 93 observations on the following 10 variables.

playerID Manager (player) ID code

yearID Year

teamID Team; a factor

lgID League; a factor with levels AL NL

- inseason Managerial order. One if the individual managed the team the entire year. Otherwise denotes where the manager appeared in the managerial order (1 for first manager, 2 for second, etc.). A factor with levels 1 2 3 4 5
- half First or second half of season
- G Games managed
- W Wins
- L Losses

rank Team's position in standings for the half

<span id="page-39-0"></span>

#### <span id="page-40-0"></span> $Parks$  41

# Source

Lahman, S. (2023) Lahman's Baseball Database, 1871-2022, 2022 version, [https://www.seanlahm](https://www.seanlahman.com/baseball-archive/statistics/)an. [com/baseball-archive/statistics/](https://www.seanlahman.com/baseball-archive/statistics/)

### Examples

```
library("dplyr")
library("reshape2")
# Only have data for 1892 and 1981
# League rank by half for 1981 teams with the same
# manager in both halves who were hired in-season
ManagersHalf %>%
 filter(yearID >= 1901) %>%
 group_by(teamID, yearID) %>%
 filter(all(playerID == playerID[1])) %>% # same manager in both halves
 mutate(winPct = round(W/G, 3)) %>%
 reshape2::dcast(playerID + yearID + teamID + lgID ~ half,
                    value.var = "rank") %>%
 rename(rank1 = `1`, rank2 = `2`)
```
Parks *Parks table*

# **Description**

Name and location data for baseball stadiums.

# Usage

data(Parks)

# Format

A data frame with 255 observations on the following 6 variables.

park.key unique identifier for each ballpark

park.name the name of the ballpark

park.alias a semicolon delimited list of other names for the ballpark if they exist

city city where the ballpark is located

state state where the ballpark is located

country country where the ballpark is located

# Details

This dataset apparently includes all ballparks that were ever used in baseball. There is no indication of the years they were used, nor the teams that played there.

The ballparks can be associated with teams through the park variable in the [Teams](#page-55-1) table.

# <span id="page-41-0"></span>Source

```
Lahman, S. (2023) Lahman's Baseball Database, 1871-2022, 2022 version, https://www.seanlahman.
com/baseball-archive/statistics/
```
# See Also

# [Teams](#page-55-1)

# Examples

```
data(Parks)
library(dplyr)
# how many parks in each country?
table(Parks$country)
# how many parks in each US state?
Parks %>%
  filter(country=="US") %>%
  count(state, sort=TRUE)
# ballparks in NYC
Parks %>%
  filter(state=="NY") %>%
  filter(city %in% c("New York", "Brooklyn", "Queens"))
# ballparks in Canada
Parks %>%
  filter(country=="CA") %>%
  count(state, sort=TRUE)
# what are the Canadian parks?
Parks %>%
  dplyr::filter(country=="CA")
```
<span id="page-41-1"></span>

People *People table*

# Description

People table - Player names, DOB, and biographical info. This file is to be used to get details about players listed in the [Batting](#page-13-1), [Pitching](#page-43-1), and other files where players are identified only by playerID.

#### Usage

data(People)

#### People **According to the Contract of the Contract of the Contract of the Contract of the Contract of the Contract of the Contract of the Contract of the Contract of the Contract of the Contract of the Contract of the Contr**

# Format

A data frame with 20370 observations on the following 26 variables.

playerID A unique code assigned to each player. The playerID links the data in this file with records on players in the other files.

birthYear Year player was born

birthMonth Month player was born

birthDay Day player was born

birthCountry Country where player was born

birthState State where player was born

birthCity City where player was born

deathYear Year player died

deathMonth Month player died

deathDay Day player died

deathCountry Country where player died

deathState State where player died

deathCity City where player died

nameFirst Player's first name

nameLast Player's last name

nameGiven Player's given name (typically first and middle)

weight Player's weight in pounds

height Player's height in inches

bats a factor: Player's batting hand (left (L), right (R), or both (B))

throws a factor: Player's throwing hand  $(left(L) \text{ or } right(R))$ 

debut Date that player made first major league appearance

finalGame Date that player made first major league appearance (blank if still active)

retroID ID used by retrosheet, <https://www.retrosheet.org/>

bbrefID ID used by Baseball Reference website, <https://www.baseball-reference.com/>

birthDate Player's birthdate, in as.Date format

deathDate Player's deathdate, in as.Date format

# Details

debut, finalGame were converted from character strings with as.Date.

#### Source

Lahman, S. (2023) Lahman's Baseball Database, 1871-2022, 2022 version, [https://www.seanlahm](https://www.seanlahman.com/baseball-archive/statistics/)an. [com/baseball-archive/statistics/](https://www.seanlahman.com/baseball-archive/statistics/)

# Examples

```
data(People); data(Batting)
## add player's name to Batting data
People$name <- paste(People$nameFirst, People$nameLast, sep=" ")
batting <- merge(Batting,
                 People[,c("playerID","name")],
                 by="playerID", all.x=TRUE)
## batting and throwing
# right-handed batters are much less ambidexterous in throwing than left-handed batters
# (should only include batters)
BT <- with(People, table(bats, throws))
require(vcd)
structable(BT)
mosaic(BT, shade=TRUE)
## Who is Shoeless Joe Jackson?
subset(People, nameLast=="Jackson" & nameFirst=="Joe")
subset(People, nameLast=="Jackson" & nameFirst=="Shoeless Joe")
joeID <-c(subset(People, nameLast=="Jackson" & nameFirst=="Shoeless Joe")["playerID"])
subset(Batting, playerID==joeID)
subset(Fielding, playerID==joeID)
```
<span id="page-43-1"></span>Pitching *Pitching table*

#### Description

Pitching table

#### Usage

data(Pitching)

# Format

A data frame with 50402 observations on the following 30 variables.

playerID Player ID code yearID Year stint player's stint (order of appearances within a season) teamID Team; a factor lgID League; a factor with levels AA AL FL NL PL UA W Wins

<span id="page-43-0"></span>

#### Pitching 25 and 25 and 26 and 26 and 26 and 26 and 26 and 26 and 26 and 26 and 26 and 26 and 26 and 26 and 26 and 26 and 26 and 26 and 26 and 26 and 26 and 26 and 26 and 26 and 26 and 26 and 26 and 26 and 26 and 26 and 26

- L Losses
- G Games
- GS Games Started
- CG Complete Games
- SHO Shutouts
- SV Saves
- IPouts Outs Pitched (innings pitched x 3)
- H Hits
- ER Earned Runs
- HR Homeruns
- BB Walks
- SO Strikeouts
- BAOpp Opponent's Batting Average
- ERA Earned Run Average
- IBB Intentional Walks
- WP Wild Pitches
- HBP Batters Hit By Pitch
- BK Balks
- BFP Batters faced by Pitcher
- GF Games Finished
- R Runs Allowed
- SH Sacrifices by opposing batters
- SF Sacrifice flies by opposing batters
- GIDP Grounded into double plays by opposing batter

# Source

Lahman, S. (2023) Lahman's Baseball Database, 1871-2022, 2022 version, [https://www.seanlahm](https://www.seanlahman.com/baseball-archive/statistics/)an. [com/baseball-archive/statistics/](https://www.seanlahman.com/baseball-archive/statistics/)

# Examples

```
# Pitching data
```

```
require("dplyr")
```
################################### # cleanup, and add some other stats ###################################

# Restrict to AL and NL data, 1901+ # All data re SH, SF and GIDP are missing, so remove # Intentional walks (IBB) not recorded until 1955

```
pitching <- Pitching %>%
               filter(yearID >= 1901 & lgID %in% c("AL", "NL")) %>%
               select(-(28:30)) %>% # remove SH, SF, GIDP
              mutate(BAOpp = round(H/(H + IPouts), 3), # loose def'nWHIP = round((H + BB) * 3/IPouts, 2),
                      KperBB = round(ifelse(yearID >= 1955,
                                            SO/(BB - IBB), SO/BB), 2))
#####################
# some simple queries
#####################
# Team pitching statistics, Toronto Blue Jays, 1993
tor93 \le- pitching %>%
           filter(yearID == 1993 & teamID == "TOR") %>%
           arrange(ERA)
# Career pitching statistics, Greg Maddux
subset(pitching, playerID == "maddugr01")
# Best ERAs for starting pitchers post WWII
pitching %>%
   filter(yearID >= 1946 & IPouts >= 600) %>%
   group_by(lgID) %>%
   arrange(ERA) %>%
   do(head(., 5))
# Best K/BB ratios post-1955 among starters (excludes intentional walks)
pitching %>%
    filter(yearID >= 1955 & IPouts >= 600) %>%
   mutate(KperBB = SO/(BB - IBB)) %>%
   arrange(desc(KperBB)) %>%
   head(., 10)
# Best K/BB ratios among relievers post-1950 (min. 20 saves)
pitching %>%
    filter(yearID >= 1950 & SV >= 20) %>%
    arrange(desc(KperBB)) %>%
   head(., 10)
###############################################
# Winningest pitchers in each league each year:
###############################################
# Add name & throws information:
peopleInfo <- People %>%
                select(playerID, nameLast, nameFirst, throws)
# Merge peopleInfo into the pitching data
pitching1 <- right_join(peopleInfo, pitching, by = "playerID")
```
# <span id="page-46-0"></span>PitchingPost 47

```
# Extract the pitcher with the maximum number of wins
# each year, by league
winp <- pitching1 %>%
         group_by(yearID, lgID) %>%
         filter(W == max(W)) %>%
         select(nameLast, nameFirst, teamID, W, throws)
# A simple ANCOVA model of wins vs. year, league and hand (L/R)
anova(lm(formula = W ~ yearID + I(yearID^2) + lgID + throws, data = winp))
# Nature of managing pitching staffs has altered importance of
# wins over time
## Not run:
require("ggplot2")
# compare loess smooth with quadratic fit
ggplot(winp, aes(x = yearID, y = W)) +geom_point(aes(colour = throws, shape=lgID), size = 2) +
    geom_smooth(method="loess", size=1.5, color="blue") +
    geom_smooth(method = "lm", se=FALSE, color="black",
                 formula = y \sim poly(x, 2) +
    ylab("League maximum Wins") + xlab("Year") +
    ggtitle("Maximum pitcher wins by year")
## To reinforce this, plot the mean IPouts by year and league,
## which gives some idea of pitcher usage. Restrict pitcher
## pool to those who pitched at least 100 innings in a year.
pitching %>% filter(IPouts >= 300) %>% # >= 100 IP
ggplot(., aes(x = yearID, y = IPouts, color = IgID)) +geom_smooth(method="loess") +
  \text{labs}(x = \text{"Year", y = \text{"IPouts"}})## Another indicator: total number of complete games pitched
## (Mirrors the trend from the preceding plot.)
pitching %>%
   group_by(yearID, lgID) %>%
   summarise(totalCG = sum(CG, na.rm = TRUE)) %>%
   ggplot(., \text{aes}(x = yearID, y = totalCG, color = lgID)) +geom_point() +
      geom_path() +
      labs(x = "Year", y = "Number of complete games")## End(Not run)
```
<span id="page-46-1"></span>

# Description

Post season pitching statistics

# Usage

data(PitchingPost)

# Format

A data frame with 6538 observations on the following 30 variables.

playerID Player ID code yearID Year round Level of playoffs teamID Team; a factor lgID League; a factor with levels AA AL NL W Wins L Losses G Games GS Games Started CG Complete Games SHO Shutouts SV Saves IPouts Outs Pitched (innings pitched x 3) H Hits ER Earned Runs HR Homeruns BB Walks SO Strikeouts BAOpp Opponents' batting average ERA Earned Run Average IBB Intentional Walks WP Wild Pitches HBP Batters Hit By Pitch BK Balks BFP Batters faced by Pitcher GF Games Finished R Runs Allowed SH Sacrifice Hits allowed SF Sacrifice Flies allowed GIDP Grounded into Double Plays

# PitchingPost 49

#### Source

Lahman, S. (2023) Lahman's Baseball Database, 1871-2022, 2022 version, [https://www.seanlahm](https://www.seanlahman.com/baseball-archive/statistics/)an. [com/baseball-archive/statistics/](https://www.seanlahman.com/baseball-archive/statistics/)

```
library("dplyr")
library(ggplot2)
# Restrict data to World Series in modern era
ws <- PitchingPost %>%
         filter(yearID >= 1903 & round == "WS")
# Pitchers with ERA 0.00 in WS play (> 10 IP)
ws %>%
  filter(IPouts > 30 & ERA == 0.00) %>%
  arrange(desc(IPouts)) %>%
  select(playerID, yearID, teamID, lgID, IPouts, W, L, G,
         CG, SHO, H, R, SO, BFP)
# Pitchers with the most IP in a series
# 1903 Series went eight games - for details, see
# https://en.wikipedia.org/wiki/1903_World_Series
ws %>%
  arrange(desc(IPouts)) %>%
  select(playerID, yearID, teamID, lgID, IPouts, W, L, G,
         CG, SHO, H, SO, BFP, ERA) %>%
  head(., 10)
# Pitchers with highest strikeout rate in WS
# (minimum 20 IP)
ws %>%
  filter(IPouts >= 60) %>%
  mutate(K_rate = 27 \times SO/IPouts) %>%
  arrange(desc(K_rate)) %>%
  select(playerID, yearID, teamID, lgID, IPouts,
         H, SO, K_rate) %>%
  head(., 10)
# Pitchers with the most IP in WS history
ws %>%
  group_by(playerID) %>%
  summarise_at(vars(IPouts, H, ER, CG, BB, SO, W, L),
               sum, na.rm = TRUE) %>%
  mutate(ERA = round(27 \times ER/IPouts, 2),
         Kper9 = round(27 * SO/IPouts, 3),
         WHIP = round(3 * (H + BB)/IPouts, 3)) %>%
  arrange(desc(IPouts)) %>%
  select(-H, -ER) %>%
  head(., 10)
# Plot of K/9 by year
ws %>%
```

```
group_by(yearID) %>%
summarise(Kper9 = 27 * sum(SO)/sum(IPouts)) %>%
ggplot(., \, \text{aes}(x = yearID, \, y = Kper9)) +
  geom_point() +
  geom_smooth() +
  \overline{\text{labs}}(x = \text{"Year", y = "K per 9 innings")}
```
playerInfo *Lookup Information for Players and Teams*

# Description

These functions use grep to lookup information about players (from the [People](#page-41-1) file) and teams (from the [Teams](#page-55-1) file).

#### Usage

playerInfo(playerID, nameFirst, nameLast, data = Lahman::People, extra = NULL, ...)

```
teamInfo(teamID, name, data = Lahman::Teams, extra = NULL, ...)
```
# Arguments

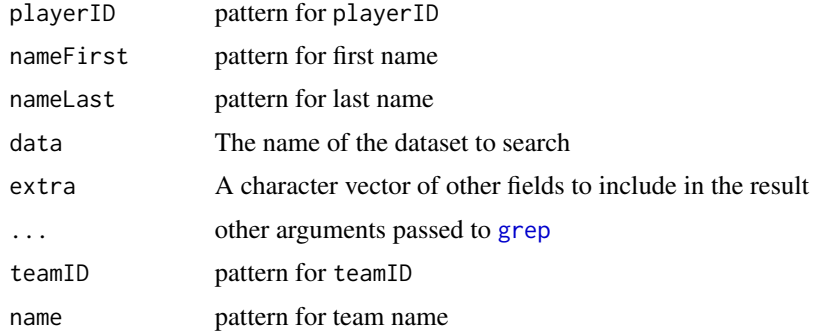

#### Value

Returns a data frame for unique matching rows from data

#### Author(s)

Michael Friendly

# See Also

 $grep, \sim\sim$  $grep, \sim\sim$ 

#### <span id="page-50-0"></span>Salaries 51

# Examples

playerInfo("aaron")

teamInfo("CH", extra="park")

<span id="page-50-1"></span>Salaries *Salaries table*

# Description

Player salary data.

# Usage

data(Salaries)

# Format

A data frame with 26428 observations on the following 5 variables.

yearID Year teamID Team; a factor lgID League; a factor playerID Player ID code salary Salary

# Details

There is no real coverage of player's salaries until 1985.

# Source

Lahman, S. (2023) Lahman's Baseball Database, 1871-2022, 2022 version, [https://www.seanlahm](https://www.seanlahman.com/baseball-archive/statistics/)an. [com/baseball-archive/statistics/](https://www.seanlahman.com/baseball-archive/statistics/)

# Examples

```
# what years are included?
summary(Salaries$yearID)
```
# how many players included each year? table(Salaries\$yearID)

# Team salary data

require("dplyr") require("ggplot2")

```
# Total team salaries by league, team and year
teamSalaries <- Salaries %>%
                  group_by(lgID, teamID, yearID) %>%
                  summarise(Salary = sum(as.numeric(salary))) %>%
                  group_by(yearID, lgID) %>%
                  arrange(desc(Salary))
#######################################
# Highest paid players each year:
maxSal <- Salaries %>%
            group_by(yearID) %>%
            filter(salary == max(salary))
maxPlayers <- bind_rows(lapply(maxSal$playerID, playerInfo)) %>%
                  select(-playerID)
maxSal <- bind_cols(maxPlayers, maxSal)
# Plot maximum MLB salary by year (1985-present)
ggplot(maxSal, aes(x = yearID, y = salary/1e6)) +geom_point() +
  geom_smooth(se = FALSE) +
  labs(x = "Year", y = "Salary (millions)")# Plot salary distributions by year for all players
ggplot(Salaries, aes(x = factor(yearID), y = salary/1e5)) +geom_boxplot(fill = "lightblue", outlier.size = 1) +
  labs(x = "Year", y = "Salary ($100,000)") +coord_flip()
# Plot median MLB salary per year
Salaries %>%
  group_by(yearID) %>%
   summarise(medsal = median(salary)) %>%
  ggplot(., \text{aes}(x = yearID, y = medsal/1e6)) +geom_point() +
  geom_smooth() +
  labs(x = "Year", y = "Median MLB salary (millions)")# add salary to Batting data
batting <- Batting %>%
              filter(yearID >= 1985) %>%
              left_join(select(Salaries, playerID, yearID, teamID, salary),
                         by=c("playerID", "yearID", "teamID"))
str(batting)
#######################################
# Average salaries by teams, over years
#######################################
# Some franchises are multiply named, so add a new variable
# 'franchise' to the Salaries data as a lookup table
franchise \leq c(`ANA` = "LAA", `ARI` = "ARI", `ATL` = "ATL",
               'BAL' = "BAL", 'BOS' = "BOS", 'CAL' = "LAA",
```
<span id="page-52-0"></span>Schools 53

```
\text{`CHA'} = \text{``CHA''}, \text{`CHN'} = \text{``CHN''}, \text{`CIN'} = \text{``CIN''},CLE' = "CLE", 'COL' = "COL", 'DET', 'DET' = "DET",'FLO' = "MIA", 'HOU' = "HOU", 'KCA' = "KCA",'LAA' = "LAA", 'LAN' = "LAN", 'MIA' = "MIA",`MIL` = "MIL", `MIN` = "MIN", `ML4` = "MIL",
`MON` = "WAS", `NYA` = "NYA", `NYM` = "NYN",
`NYN` = "NYN", `OAK` = "OAK", `PHI` = "PHI",
'PIT' = "PIT", 'SDN' = "SDN", 'SEA' = "SEA",\text{SFG}^{\text{th}} = \text{"SFN"}, \text{'SFN}^{\text{th}} = \text{"SFN"}, \text{'SLN}^{\text{th}} = \text{"SLN"},
`TBA` = "TBA", `TEX` = "TEX", `TOR` = "TOR",
\text{'WAS'} = \text{''WAS''}
```
Salaries\$franchise <- unname(franchise[Salaries\$teamID])

```
# Average salaries annual salaries by team, in millions USD
avg_team_salaries <- Salaries %>%
   group_by(yearID, franchise, lgID) %>%
    summarise(salary= mean(salary)/1e6) %>%
    filter(!(franchise == "CLE" & lgID == "NL"))
```

```
# Spaghetti plot of team salary over time by team
# Yankees have largest average team salary since 2003
ggplot(avg_team_salaries,
      aes(x = yearID, y = salary, group = factor(franchise))) +geom_path() +
      labs(x = "Year", y = "Average team salary (millions USD)")
```
<span id="page-52-1"></span>Schools *Schools table*

#### **Description**

Information on schools players attended, by school

#### Usage

data(Schools)

#### Format

A data frame with 1207 observations on the following 5 variables.

schoolID school ID code

name\_full school name

city city where school is located

state state where school's city is located

country country where school is located

#### <span id="page-53-0"></span>Source

Lahman, S. (2023) Lahman's Baseball Database, 1871-2022, 2022 version, [https://www.seanlahm](https://www.seanlahman.com/baseball-archive/statistics/)an. [com/baseball-archive/statistics/](https://www.seanlahman.com/baseball-archive/statistics/)

# Examples

```
require("dplyr")
# How many different schools are listed in each state?
table(Schools$state)
# How many different schools are listed in each country?
table(Schools$country)
# Top 20 schools
schoolInfo <- Schools %>% select(-country)
schoolCount <- CollegePlaying %>%
                 group_by(schoolID) %>%
                 summarise(players = length(schoolID)) %>%
                 left_join(schoolInfo, by = "schoolID") %>%
                 arrange(desc(players))
head(schoolCount, 20)
# sum counts by state
schoolStates <- schoolCount %>%
                  group_by(state) %>%
                  summarise(players = sum(players),
                            schools = length(state))
str(schoolStates)
summary(schoolStates)
```
<span id="page-53-1"></span>SeriesPost *SeriesPost table*

# Description

Post season series information

# Usage

data(SeriesPost)

# Format

A data frame with 378 observations on the following 9 variables.

yearID Year

#### SeriesPost 55

round Level of playoffs teamIDwinner Team ID of the team that won the series; a factor lgIDwinner League ID of the team that won the series; a factor with levels AL NL teamIDloser Team ID of the team that lost the series; a factor lgIDloser League ID of the team that lost the series; a factor with levels AL NL wins Wins by team that won the series losses Losses by team that won the series ties Tie games

# Source

Lahman, S. (2021) Lahman's Baseball Database, 1871-2020, 2020 version, [https://www.seanlahm](https://www.seanlahman.com/baseball-archive/statistics/)an. [com/baseball-archive/statistics/](https://www.seanlahman.com/baseball-archive/statistics/)

#### Examples

```
data(SeriesPost)
```
# How many times has each team won the World Series?

```
# Notes:
# - the SeriesPost table includes an identifier for the
# team (teamID), but not the franchise (e.g. the Brooklyn Dodgers
# [BRO] and Los Angeles Dodgers [LAN] are counted separately)
#
# - the World Series was first played in 1903, but the
# Lahman data tables have the final round of the earlier
# playoffs labelled "WS", so it is necessary to
# filter the SeriesPost table to exclude years prior to 1903.
# using the dplyr data manipulation package
library("dplyr")
library("tidyr")
library("ggplot2")
## WS winners, arranged in descending order of titles won
ws_winner_table <- SeriesPost %>%
  filter(yearID > "1902", round == "WS") %>%
  group_by(teamIDwinner) %>%
  summarise(wincount = n()) %>%
  arrange(desc(wincount))
ws_winner_table
## Expanded form of World Series team data in modern era
ws <- SeriesPost %>%
        filter(yearID >= 1903 & round == "WS") %>%
        select(-ties, -round) %>%
        mutate(lgIDloser = droplevels(lgIDloser),
```
lgIDwinner = droplevels(lgIDwinner))

```
# Bar chart of length of series (# games played)
# 1903, 1919 and 1921 had eight games
ggplot(ws, aes(x = wins + losses)) +geom_bar(fill = "dodgerblue") +
 labs(x = "Number of games", y = "Frequency")# Last year the Cubs appeared in the WS
ws %>%
 filter(teamIDwinner == "CHN" | teamIDloser == "CHN") %>%
 summarise(max(yearID))
# Dot chart of number of WS appearances by teamID
ws %>%
 gather(wl, team, teamIDwinner, teamIDloser) %>%
 count(team) %>%
 arrange(desc(n)) %>%
 ggplot(., aes(x = reorder(team, n), y = n)) +theme_bw() +
    geom\_point(size = 3, color = "dodgerblue") +geom_segment(aes(xend = reorder(team, n), yend = 0),
                 linetype = "dotted", color = "dodgerblue",
                 size = 1) +
   labs(x = NULL, y = "Number of WS appearances") +scale_y_continuous(expand = c(\emptyset, \emptyset), limits = c(\emptyset, 42)) +
    coord_flip() +
    theme(axis.text.y = element_text(size = rel(0.8)),
          axis.ticks.y = element_blank())
# Initial year of each round of championship series in modern era
SeriesPost %>%
    filter(yearID >= 1903) %>% # modern WS started in 1903
   group_by(round) %>%
   summarise(first_year = min(yearID)) %>%
   arrange(first_year)
# Ditto, but with more information about each series played
SeriesPost %>%
 filter(yearID >= 1903) %>%
 group_by(round) %>%
 arrange(yearID) %>%
 do(head(., 1)) %>%
 select(-lgIDwinner, -lgIDloser) %>%
 arrange(yearID, round)
```
<span id="page-55-1"></span>Teams *Teams table*

#### Description

Yearly statistics and standings for teams

#### <span id="page-56-0"></span>Teams 57

# Usage

data(Teams)

# Format

A data frame with 3015 observations on the following 48 variables.

yearID Year lgID League; a factor with levels AA AL FL NL PL UA teamID Team; a factor franchID Franchise (links to [TeamsFranchises](#page-60-1) table) divID Team's division; a factor with levels C E W Rank Position in final standings G Games played Ghome Games played at home W Wins L Losses DivWin Division Winner (Y or N) WCWin Wild Card Winner (Y or N) LgWin League Champion(Y or N) WSWin World Series Winner (Y or N) R Runs scored AB At bats H Hits by batters X2B Doubles X3B Triples HR Homeruns by batters BB Walks by batters SO Strikeouts by batters SB Stolen bases CS Caught stealing HBP Batters hit by pitch SF Sacrifice flies RA Opponents runs scored ER Earned runs allowed ERA Earned run average CG Complete games SHO Shutouts

SV Saves

58 Samuel Contract of the Contract of the Contract of the Contract of the Contract of the Contract of the Contract of the Contract of the Contract of the Contract of the Contract of the Contract of the Contract of the Cont

IPouts Outs Pitched (innings pitched x 3) HA Hits allowed HRA Homeruns allowed BBA Walks allowed SOA Strikeouts by pitchers E Errors DP Double Plays FP Fielding percentage name Team's full name park Name of team's home ballpark attendance Home attendance total BPF Three-year park factor for batters PPF Three-year park factor for pitchers teamIDBR Team ID used by Baseball Reference website teamIDlahman45 Team ID used in Lahman database version 4.5 teamIDretro Team ID used by Retrosheet

# Details

Variables X2B and X3B are named 2B and 3B in the original database

#### Source

Lahman, S. (2021) Lahman's Baseball Database, 1871-2020, 2020 version, [https://www.seanlahm](https://www.seanlahman.com/baseball-archive/statistics/)an. [com/baseball-archive/statistics/](https://www.seanlahman.com/baseball-archive/statistics/)

```
data(Teams)
library("dplyr")
library("tidyr")
# Add some selected measures to the Teams data frame
# Restrict to AL and NL in modern era
teams <- Teams %>%
  filter(yearID >= 1901 & lgID %in% c("AL", "NL")) %>%
  group_by(yearID, teamID) %>%
  mutate(TB = H + X2B + 2 * X3B + 3 * HR,
         WinPet = W/G,
         rpg = R/G,
         hrpg = HR/G,
         tbpg = TB/G,
         kpg = SO/G,
         k2bb = SO/BB,
         whip = 3 * (H + BB)/IPouts)
```
#### Teams 59

```
# Function to create a ggplot by year for selected team stats
# Both arguments are character strings
yrPlot <- function(yvar, label)
{
    require("ggplot2")
    ggplot(teams, aes\_string(x = "yearID", y = yvar)) +geom\_point(size = 0.5) +
       geom_smooth(method="loess") +
       labs(x = "Year", y = paste(label, "per game"))}
## Run scoring in the modern era by year
yrPlot("rpg", "Runs")
## Home runs per game by year
yrPlot("hrpg", "Home runs")
## Total bases per game by year
yrPlot("tbpg", "Total bases")
## Strikeouts per game by year
yrPlot("kpg", "Strikeouts")
## Plot win percentage vs. run differential (R - RA)
ggplot(teams, aes(x = R - RA, y = WinPct)) +geom_point(size = 0.5) +
   geom_smooth(method="loess") +
   geom_hline(yintercept = 0.5, color = "orange") +
   geom\_vline(xintercept = 0, color = "orange") +labs(x = "Run differential", y = "Win percentage")## Plot attendance vs. win percentage by league, post-1980
teams %>% filter(yearID >= 1980) %>%
ggplot(., \text{aes}(x = WinPet, y = attendance/1000)) +geom\_point(size = 0.5) +geom_smooth(method="loess", se = FALSE) +
   factor_{wrap}(~ lgID) +
   labs(x = "Win percentage", y = "Attendance (1000s)")
## Teams with over 4 million attendance in a season
teams %>%
  filter(attendance >= 4e6) %>%
  select(yearID, lgID, teamID, Rank, attendance) %>%
  arrange(desc(attendance))
## Average season HRs by park, post-1980
teams %>%
   filter(yearID >= 1980) %>%
   group_by(park) %>%
     summarise(meanHRpg = mean((HR + HRA)/Ghome), nyears = n()) %>%
     filter(nyears >= 10) %>%
     arrange(desc(meanHRpg)) %>%
     head(., 10)
```

```
## Home runs per game at Fenway Park and Wrigley Field,
## the two oldest MLB parks, by year. Fenway opened in 1912.
teams %>%
  filter(yearID >= 1912 & teamID %in% c("BOS", "CHN")) %>%
  mutate(hrpg = (HR + HRA)/Ghome) %>%
  ggplot(., aes(x = yearID, y = hrpg, color = teamID)) +geom\_line(size = 1) +geom_point() +
   labs(x = "Year", y = "Home runs per game", color = "Team") +scale_color_manual(values = c("red", "blue"))
## Ditto for total strikeouts per game
teams %>%
  filter(yearID >= 1912 & teamID %in% c("BOS", "CHN")) %>%
  mutate(kpg = (SO + SOA)/Ghome) %>%
  ggplot(., \text{aes}(x = yearID, y = kpg, color = teamID)) +geom\_line(size = 1) +geom_point() +
  labs(x = "Year", y = "Strikeouts per game", color = "Team") +
  scale_color_manual(values = c("red", "blue"))
## Not run:
if(require(googleVis)) {
motion1 <- gvisMotionChart(as.data.frame(teams),
             idvar="teamID", timevar="yearID", chartid="gvisTeams",
           options=list(width=700, height=600))
plot(motion1)
#print(motion1, file="gvisTeams.html")
# Merge with avg salary for years where salary is available
teamsal <- Salaries %>%
                group_by(yearID, teamID) %>%
                summarise(Salary = sum(salary, na.rm = TRUE)) %>%
                select(yearID, teamID, Salary)
teamsSal <- teams %>%
                filter(yearID >= 1985) %>%
                left_join(teamsal, by = c("yearID", "teamID")) %>%
                select(yearID, teamID, attendance, Salary, WinPct) %>%
                as.data.frame(.)
motion2 <- gvisMotionChart(teamsSal, idvar="teamID", timevar="yearID",
  xvar="attendance", yvar="salary", sizevar="WinPct",
chartid="gvisTeamsSal", options=list(width=700, height=600))
plot(motion2)
#print(motion2, file="gvisTeamsSal.html")
}
```
## End(Not run)

<span id="page-60-1"></span><span id="page-60-0"></span>TeamsFranchises *TeamFranchises table*

#### Description

Information about team franchises

# Usage

data(TeamsFranchises)

# Format

A data frame with 120 observations on the following 4 variables.

franchID Franchise ID; a factor

franchName Franchise name

active Whether team is currently active (Y or N)

NAassoc ID of National Association team franchise played as

#### Source

Lahman, S. (2021) Lahman's Baseball Database, 1871-2020, 2020 version, [https://www.seanlahm](https://www.seanlahman.com/baseball-archive/statistics/)an. [com/baseball-archive/statistics/](https://www.seanlahman.com/baseball-archive/statistics/)

# Examples

data(TeamsFranchises)

# Which of the active Major League Baseball teams had a National Association predecessor?

# Notes:

# - the National Association was founded in 1871, and continued through the

# 1875 season. In 1876, six clubs from the National Association and two other

# independent clubs formed the National League, which exists to this day.

# - the `active` field has "NA" for the National Association franchises

```
# - where appropriate, the `NAassoc` field has the `franchID` of the successor National League team
```

```
# using the dplyr data manipulation package
library("dplyr")
```

```
NatAssoc_active_table <- TeamsFranchises %>%
 filter(active == "Y") %>%
 filter(!is.na(NAassoc))
NatAssoc_active_table
```

```
# Merge current team IDs with franchise IDs
currentTeams <- Teams %>%
                 filter(yearID == 2014) %>%
```
#### <span id="page-61-0"></span>62 **The Contract of the Contract of the Contract of the Contract of TeamsHalf**

```
select(teamID, franchID, lgID, park)
```

```
# Merge TeamsFranchises with currentTeams
TeamsFranchises %>%
   filter(active == "Y") %>%
   select(-active, -NAassoc) %>%
   left_join(currentTeams, by = "franchID")
```
<span id="page-61-1"></span>TeamsHalf *TeamsHalf table*

# Description

Split season data for teams

# Usage

data(TeamsHalf)

# Format

A data frame with 52 observations on the following 10 variables.

yearID Year

lgID League; a factor with levels AL NL

teamID Team; a factor

Half First or second half of season

divID Division

DivWin Won Division (Y or N)

Rank Team's position in standings for the half

G Games played

W Wins

L Losses

#### Source

Lahman, S. (2021) Lahman's Baseball Database, 1871-2020, 2020 version, [https://www.seanlahm](https://www.seanlahman.com/baseball-archive/statistics/)an. [com/baseball-archive/statistics/](https://www.seanlahman.com/baseball-archive/statistics/)

#### TeamsHalf 63

```
# 1981 season team data split into half seasons
data(TeamsHalf)
library("dplyr")
# List standings with winning percentages by
# season half, league and division
TeamsHalf %>%
  group_by(Half, lgID, divID) %>%
  mutate(WinPet = round(W/G, 3)) %arrange(Half, lgID, divID, Rank) %>%
  select(Half, lgID, divID, Rank, teamID, WinPct)
```
# <span id="page-63-0"></span>Index

∗ datasets AllstarFull, <mark>[5](#page-4-0)</mark> Appearances, [6](#page-5-0) AwardsManagers , [8](#page-7-0) AwardsPlayers , [10](#page-9-0) AwardsShareManagers , [11](#page-10-0) AwardsSharePlayers , [12](#page-11-0) Batting , [14](#page-13-0) battingLabels , [18](#page-17-0) BattingPost , [19](#page-18-0) CollegePlaying , [22](#page-21-0) Fielding, [23](#page-22-0) FieldingOF, [25](#page-24-0) FieldingOFsplit , [27](#page-26-0) FieldingPost , [28](#page-27-0) HallOfFame , [30](#page-29-0) HomeGames , [33](#page-32-0) LahmanData, [35](#page-34-0) Managers, [37](#page-36-0) ManagersHalf, [40](#page-39-0) Parks , [41](#page-40-0) People, [42](#page-41-0) Pitching , [44](#page-43-0) PitchingPost , [47](#page-46-0) Salaries, [51](#page-50-0) Schools, [53](#page-52-0) SeriesPost , [54](#page-53-0) Teams , [56](#page-55-0) TeamsFranchises , [61](#page-60-0) TeamsHalf , [62](#page-61-0) ∗ manip battingStats , [21](#page-20-0) Label, [34](#page-33-0) playerInfo , [50](#page-49-0) AllstarFull , *[4](#page-3-0)* , [5](#page-4-0) Appearances , *[4](#page-3-0)* , [6](#page-5-0) AwardsManagers , *[4](#page-3-0)* , [8](#page-7-0) AwardsPlayers , *[4](#page-3-0)* , [10](#page-9-0) AwardsShareManagers , *[4](#page-3-0)* , [11](#page-10-0)

AwardsSharePlayers , *[4](#page-3-0)* , [12](#page-11-0) Baseball , *[15](#page-14-0)* baseball , *[15](#page-14-0)* Batting , *[3](#page-2-0)* , [14](#page-13-0) , *[18](#page-17-0)* , *[21](#page-20-0) , [22](#page-21-0)* , *[42](#page-41-0)* battingLabels , *[4](#page-3-0)* , [18](#page-17-0) , *[35](#page-34-0)* BattingPost , *[4](#page-3-0)* , [19](#page-18-0) , *[22](#page-21-0)* battingStats , *[15](#page-14-0)* , [21](#page-20-0) CollegePlaying , *[4](#page-3-0)* , [22](#page-21-0) Fielding , *[3](#page-2-0)* , *[18](#page-17-0)* , [23](#page-22-0) fieldingLabels , *[4](#page-3-0)* , *[35](#page-34-0)* fieldingLabels *(*battingLabels *)* , [18](#page-17-0) FieldingOF , *[4](#page-3-0)* , [25](#page-24-0) FieldingOFsplit, [27](#page-26-0) FieldingPost , *[4](#page-3-0)* , [28](#page-27-0) grep , *[50](#page-49-0)* HallOfFame , *[4](#page-3-0)* , [30](#page-29-0) HomeGames , [33](#page-32-0) Label, [18](#page-17-0), [34](#page-33-0) Lahman *(*Lahman-package *)* , [3](#page-2-0) Lahman-package, [3](#page-2-0) LahmanData, [35](#page-34-0) Managers , *[4](#page-3-0)* , [37](#page-36-0) ManagersHalf , *[4](#page-3-0)* , [40](#page-39-0) Parks , [41](#page-40-0) People , *[3](#page-2-0)* , *[30](#page-29-0)* , [42](#page-41-0) , *[50](#page-49-0)* Pitching, [3](#page-2-0), [18](#page-17-0), [42](#page-41-0), [44](#page-43-0) pitchingLabels , *[4](#page-3-0)* , *[35](#page-34-0)* pitchingLabels *(*battingLabels *)* , [18](#page-17-0) PitchingPost , *[4](#page-3-0)* , [47](#page-46-0) playerInfo, [50](#page-49-0) Salaries , *[4](#page-3-0)* , [51](#page-50-0) Schools , *[4](#page-3-0)* , [53](#page-52-0)

#### $I<sub>N</sub>$  and  $I<sub>S</sub>$  and  $I<sub>S</sub>$  a

SeriesPost , *[4](#page-3-0)* , [54](#page-53-0)

teamInfo *(*playerInfo *)* , [50](#page-49-0) Teams , *[4](#page-3-0)* , *[41](#page-40-0) , [42](#page-41-0)* , *[50](#page-49-0)* , [56](#page-55-0) TeamsFranchises , *[4](#page-3-0)* , *[57](#page-56-0)* , [61](#page-60-0) TeamsHalf , *[4](#page-3-0)* , [62](#page-61-0)